## **Data Science Tutorial 4: Machine Learning**

While linear regression

## **1 Health in the US**

We will now use machine learning to match three variables to a training variable. This dataset is contained in the dataset folder or can be downloaded here:

http://asecuritysite.com/log/df.csv

Example analysis is shown at:

<http://asecuritysite.com/bigdata/col?file=df.csv>

and you can analyse the training model here:

<http://asecuritysite.com/bigdata/ml?file=df.csv>

First use **nano** and create a file named data04.py, and add the following lines:

```
import numpy as np
import pandas as pd
import sys
x1="Infant MR"
x2="Heart Disease DR"
x3="Suicide DR"
x4="Cancer DR"
fdata="df.csv"
print "Training data:\t\t",x1,",",x2,",",x3
print "Training against:\t",x4
print "Data set:\t\t",fdata
print "======================"
ver=pd.read_csv(fdata)
from sklearn.cross validation import train test split
from sklearn.ensemble import RandomForestRegressor
type1= ver[x1].dtype
type2= ver[x2].dtype
type3= ver[x3].dtype
type4= ver[x4].dtype
if (type1==object or type2==object or type3==object or type4==object):
       print "One of the data values is an object"
       sys.exit(1)
train, test, y train, y test =
train test split(ver[[x1,x2,x3]],ver[x4],test size=0.5, random state=1)
ind = ver.columns[0]
```

```
model= RandomForestRegressor()
model.fit(train,y_train)
predictions =model.predict(ver[[x1,x2,x3]])
success=0
failure=0 
r = float(fload(ver[x4].max()) - float(ver[x4].min())print "Range of values:\t",r
limit=r/5
print "Success limit:\t\t",limit
print "==============================================\n"
c=len(predictions)
print ('%22s %8s %8s %8s %8s' % ("Index","Pred","Actual","Diff","Success"))
print "====================================================="
for x in range(0, c):
       error = abs(predictions[x]-ver[x4][x])if (error<=limit): 
               str = "Success"
               success=success+1
       else: 
               str="Failed!"
               failure = failure+1
       print('%22s %8.2f %8.2f %8.2f %8s' % 
(ver[ind][x][:22],predictions[x],ver[x4][x],error,str) )
print ('Success: %3d Fail: %3d' % (success,failure))
print "\n\n\nTraining data:"
print train
print "Training data (y):"
print y_train
```
In this case we are taking 30% of the data, and taking Infant MR, Health Disease DR and Suicide DR, and training against the Cancer DR. The success is +/-20% of the range of values.

Outline five successful values from your run:

Outline which values were not correctly predicted:

Now run training models for the following, and determine the success rate:

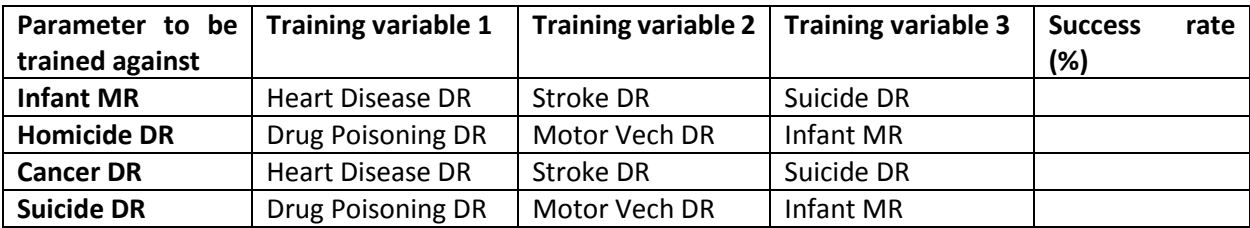

## **2 Alcohol in Scotland**

This dataset is contained in the dataset folder or can be downloaded here:

http://asecuritysite.com/log/alc.csv

A sample of the data is here:<http://asecuritysite.com/bigdata/col?file=alc.csv>

Using Pandas, determine the correlation between the following:

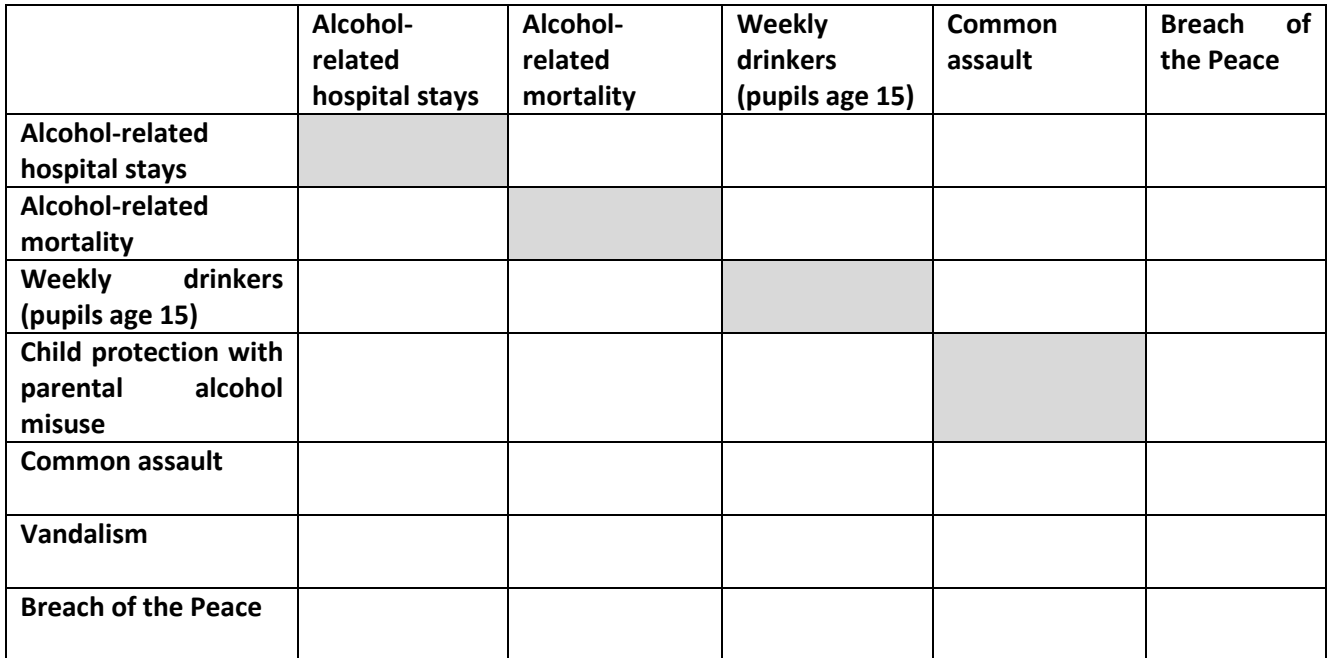

Next we will use machine learning to analyse the data for the following:

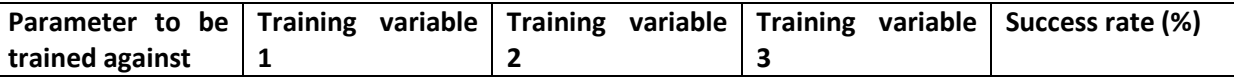

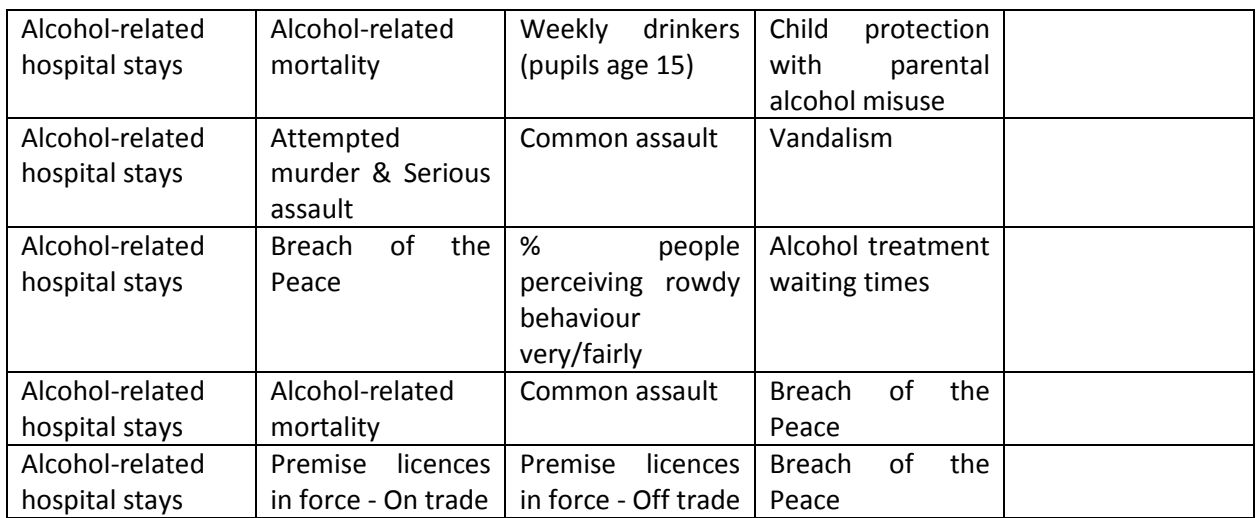

Which model fits best, and why do you think this is the case?